**General Council Meeting** February 1, 2024, 2:10 P.M. Room 3580, Memorial Union

Councilors: Please make sure you have signed in at the registration table and have your name placard

- **Call to Order (Jason Follett)**
- **Establish Quorum (Jason Follett)**
- **Approval of the Agenda**
- Welcome, and thank you for joining our virtual meeting! **Approval of the Minutes December 7, 2023, General Council Meeting Minutes**

## **Administrative Reports**

- **Kristen Constant & Steve Mickelson**
- $W$  is thank you for  $j$  thank you for joining our virtual meeting. Thank you for  $j$ **Workday Student**

# **Student Information and Receivables Project**

**P&S Council**

February 1, 2024

Kristen Constant and Steve Mickelson

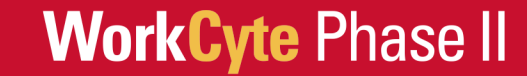

# **Workday Mock Semester January 29-February 1**

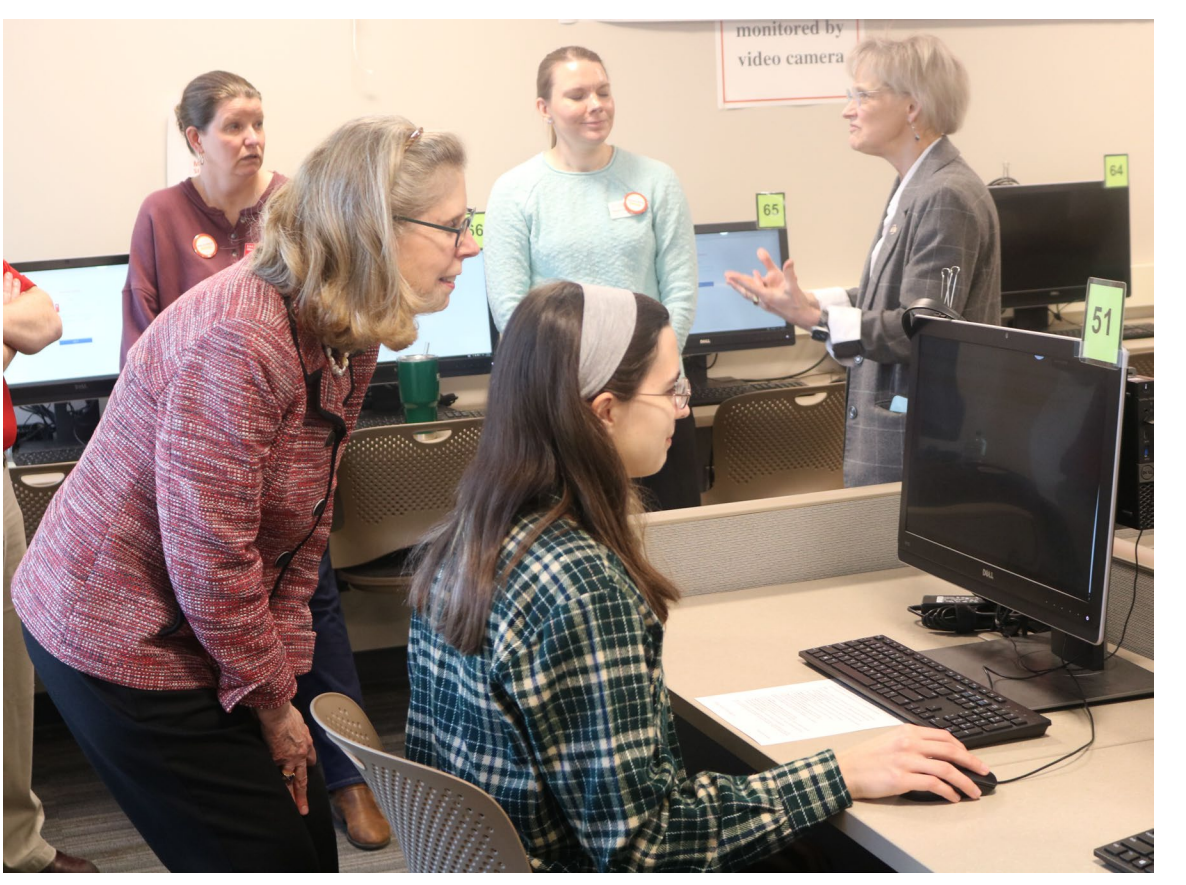

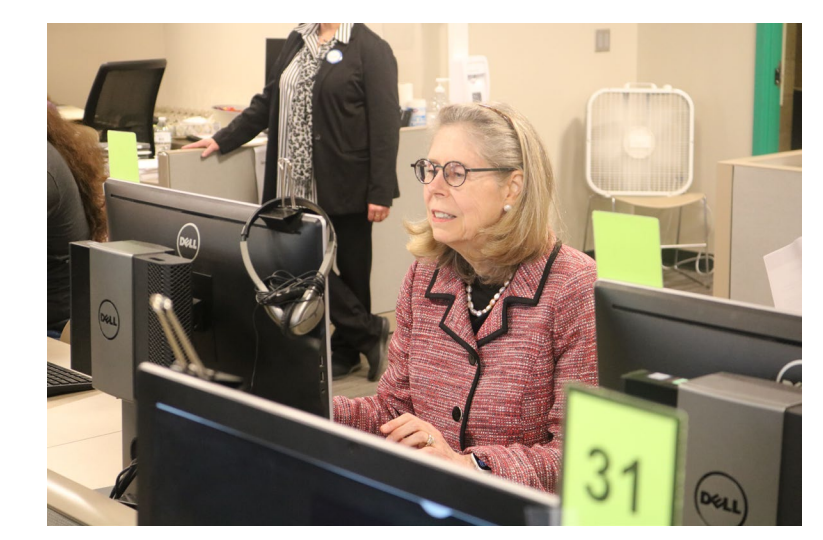

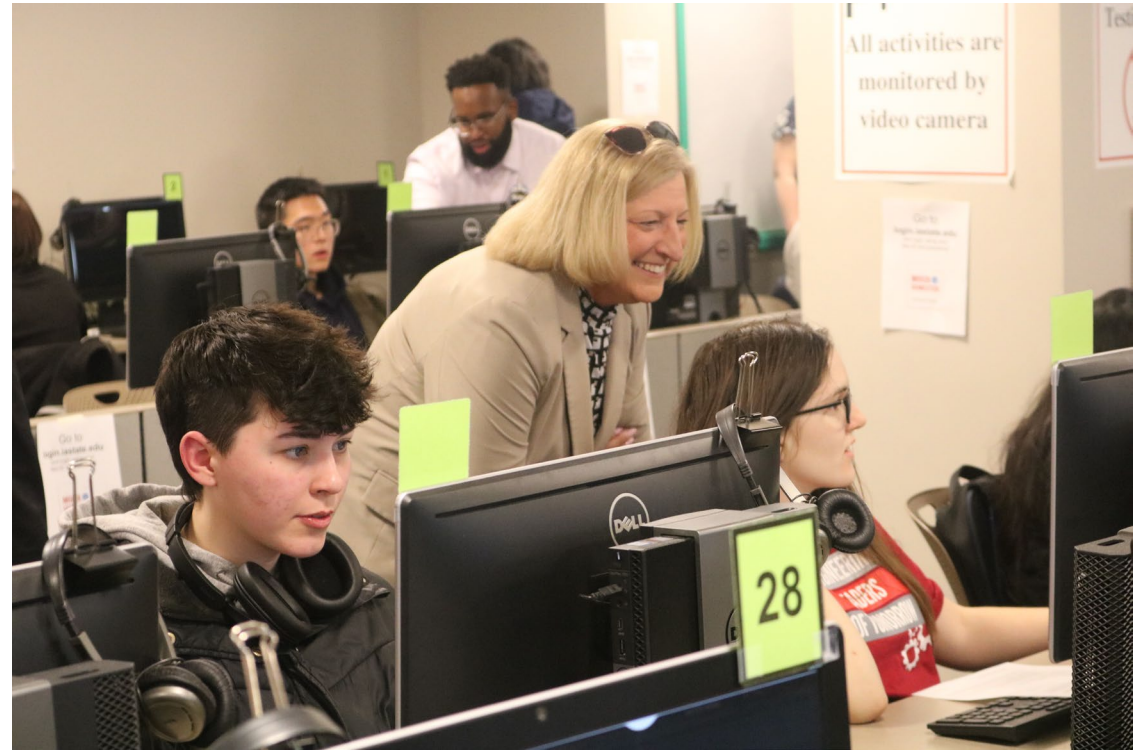

#### **Student Information and Receivables**

### **WorkCyte Phase II**

# **Workday Mock Semester**

## **Sneak peek at Workday Student functionality**

#### **Students**

- Create a schedule, register for classes
- Create and view their academic progress
- Drop a course
- View and change their personal information

#### **Faculty**

- View a class roster
- Grade a class in Workday

#### **Advisors & Staff**

- View a student's academic record
- Run the advisor's dashboard
- Request a waiver of requirements
- Manage holds
- Invited 500+ students, faculty and staff.
- Move through everyday scenarios.

### **January 29-February 1**

- Durham Center
- 10  $a.m. 2 p.m.$

### **February 2**

- College of Veterinary Medicine
- $3 5$  p.m.

### **Student Information and Receivables**

### **WorkCyte Phase II**

# **Workday Student Schedule**

# **IMPLEMENTATION TIMELINE Workday Student and Receivables**

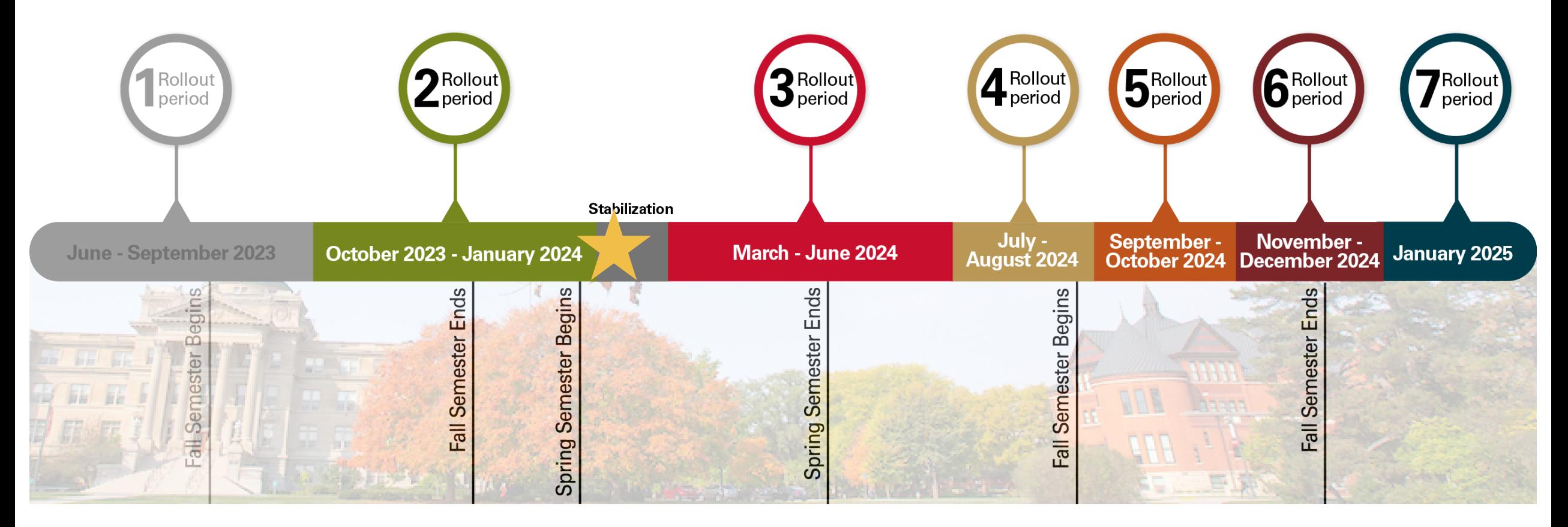

#### **WorkCyte Phase II**

# **Workday Student Schedule**

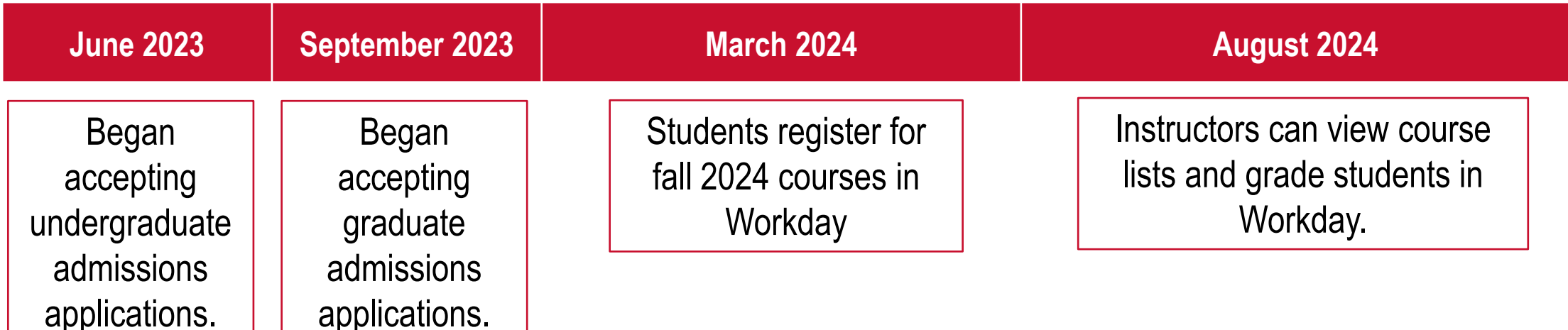

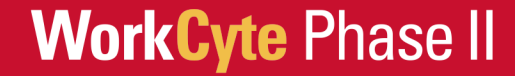

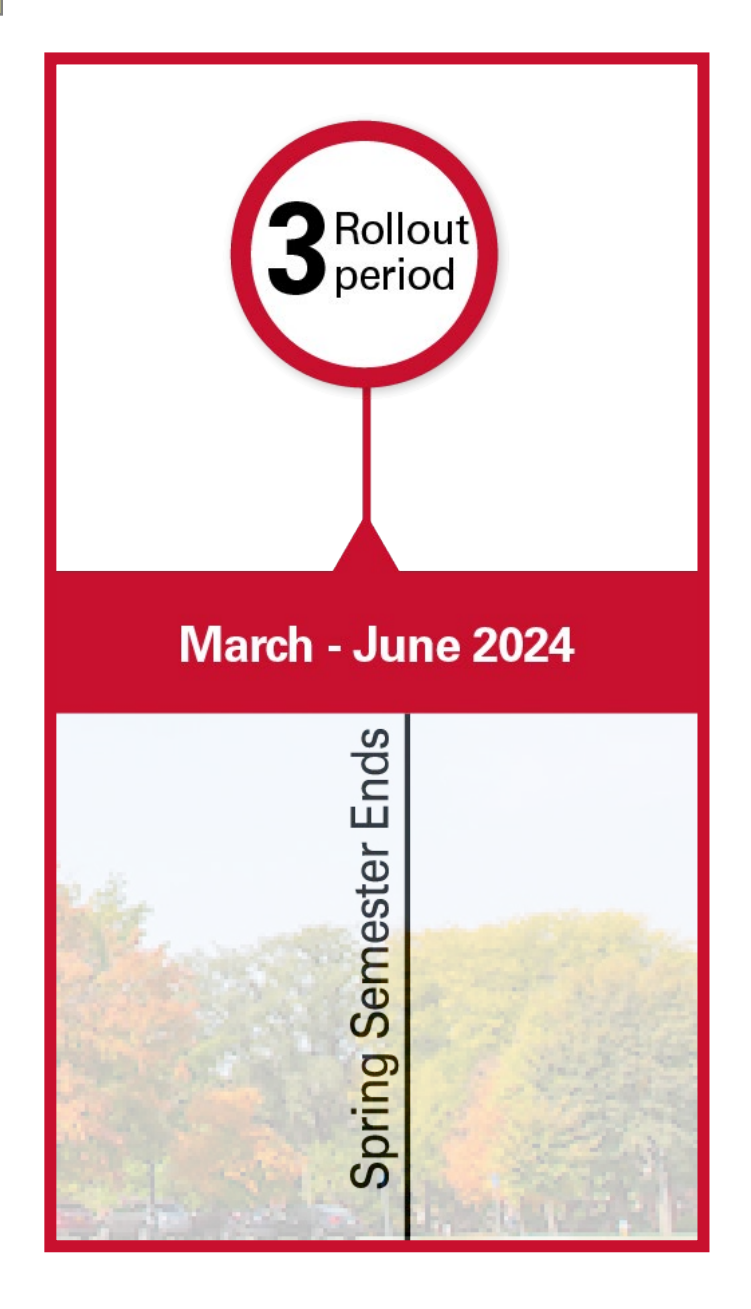

**WorkCyte Phase II** 

# **Change is Coming**

## **March 2024**

- Undergraduate degree audit = academic progress report (APR)
- Graduate program committees, graduate academic plan, English placement test, graduate English certification test, graduate faculty nominations
- Course registration, historical students

**April - June 2024**

• Financial aid packaging

## **When will Students Register in Workday?** Students **registered for Spring 2024 courses in AccessPlus**. Students will **register for Summer 2024 courses in AccessPlus**. Students will **register for Fall 2024 courses in Workday**. **New course registration process for fall 2024**

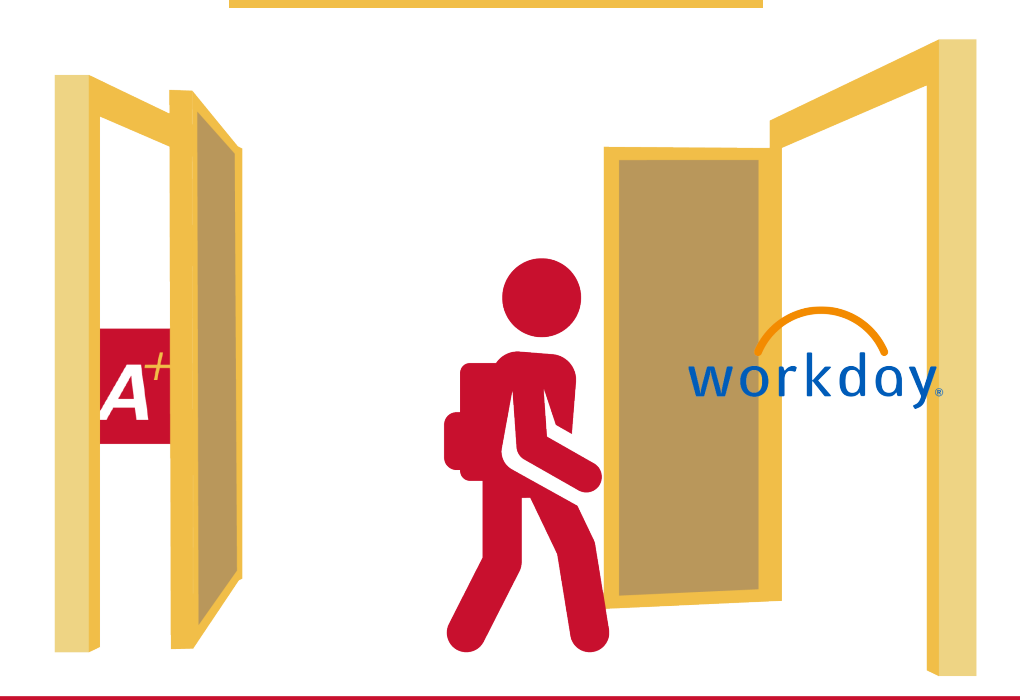

### **WorkCyte Phase II**

# **Workday Student Implementation is Near Systems may be slow February 10 - 18**

- **32+ million rows of student and supporting data** will be loaded.
- Process will run **24/7, January 27- February 25**.
- **Report changes and new reports will be delayed**. Faculty and staff should avoid running long, complex reports and other high data-driven activities.
- Volume of **data moving may have impacts** on system performance.
- Biggest **impact for faculty and staff will be February 10-18**. During this time, Workday users may experience system delays as the data is moved.

# **Workday for Admissions will be Unavailable Feb 10 at 1 a.m. to Feb 12 at 8 a.m.**

Just after midnight on Friday to start of work hours on Monday

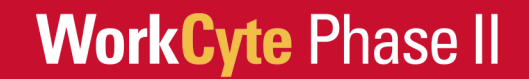

# **What's Changing - What's Not Changing**

## **Student Functions Moving to Workday Student registration, degree audit, financial aid and more.**

#### **Class Registration**

- 4-year plans.
- Automatic prerequisite checking during registration.
- Course numbers have 4 digits.
- No more RANs.

#### **Academic Progress**

- Degree audits are now called academic progress reports (APR).
- Interactive percent complete trackers.
- Easy access to contact information for advisors and other campus contacts.

#### **Finances**

- Financial aid packages can be accepted or declined from a student's phone.
- Notifications for upcoming deadlines or account holds.
- Updates to tuition payments and U-Bill actions.

#### **Student Information and Receivables**

### **WorkCyte Phase II**

# **Changes**

## **Course Number Expansion**

#### **Course numbers will have 4 digits instead of 3.**

- Course numbers will be converted to 4 digits with a 0 added to the end.
- "7" will be added to beginning of professional development course numbers.
- Additional course information will be displayed. For example, laboratory courses can be displayed with "Lab" course type.

**WorkCyte Phase II** 

## **Preferred vs. Legal Student Name**

#### **Instructors will see preferred name in course lists.**

- Undergraduate and graduate applicants are asked to provide both a legal and preferred name.
- If no preferred name is provided, the legal name will be used.
- The preferred name will be used to populate the student record.

## **Automated Prerequisite Checking**

#### **Prerequisites will be automatically checked.**

- Prerequisites will be checked by an automated software process before course enrollment is permitted. Students will receive immediate feedback.
- Enforcement will apply to all courses and be configured consistently across all areas.
- Ability to request override.

# **More Changes**

## **Waitlisting for Select Courses**

- Students can add their name to a course waitlist during registration period through the first week of classes.
- Students will be placed in the course as seats are made available when students drop the course.
- Instructors can view the waitlist.

## **Course Fee Request Forms**

#### **4 forms will be used to request course fees.**

- Workday report lists course fees to review and confirm which academic year.
- A request will need to be completed for each individual course fee.

### **WorkCyte Phase II**

# **Staff Will Use Two Systems – for a while**

## **Transition period from March to August**

• It's important to check both systems.

**WorkCyte Phase II** 

- Information for prospective students will be in Workday.
- Information for continuing students will be in legacy systems.
- Check other system if student record isn't found.

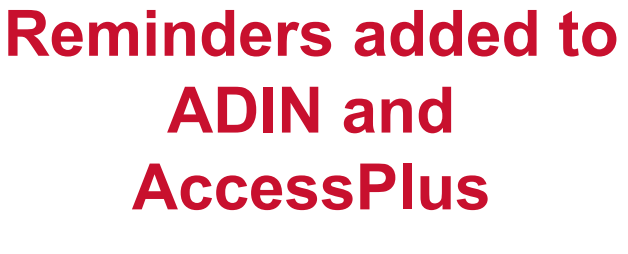

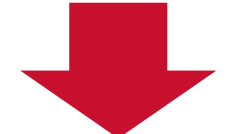

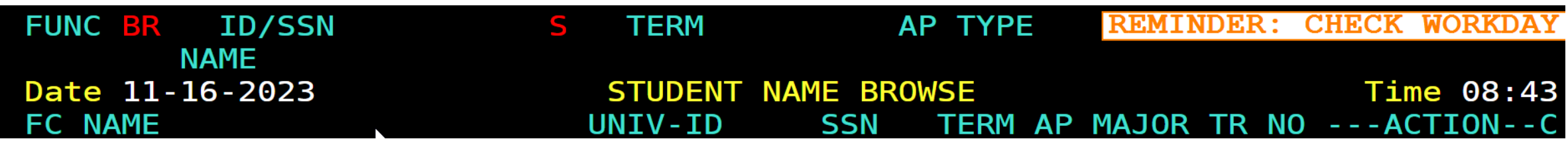

# **Staying the Same**

**Access these systems and processes in their same location**

- Canvas
- CyHire
- Department of Residence
- Dining Dollars
- ISU Bookstore
- Navigate -EAB
- Parking

**WorkCyte Phase II** 

- Thielen Student Health Center
- MyState App will still be available

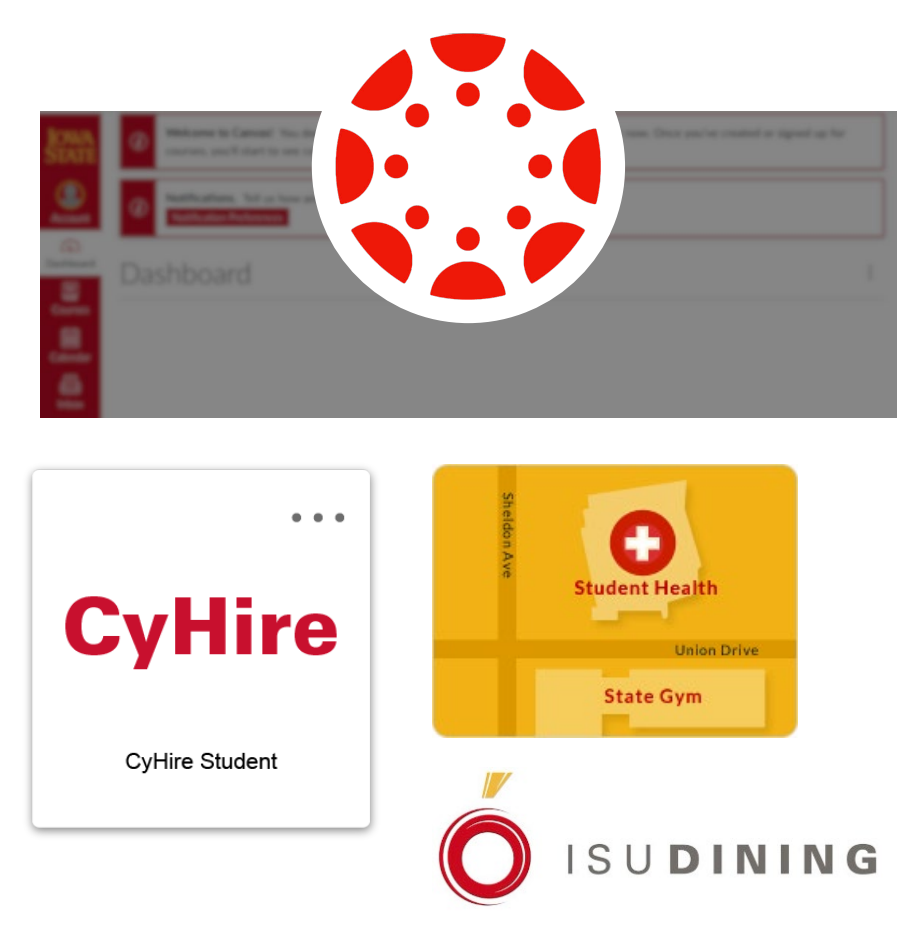

# **How to Log in**

# **Accessing Workday Click tile on Sign On Dashboard**

- Incorporated into Workday.
- Not a separate button, tile or system.

**WorkCyte Phase II** 

• Access to apps is based on role and responsibility.

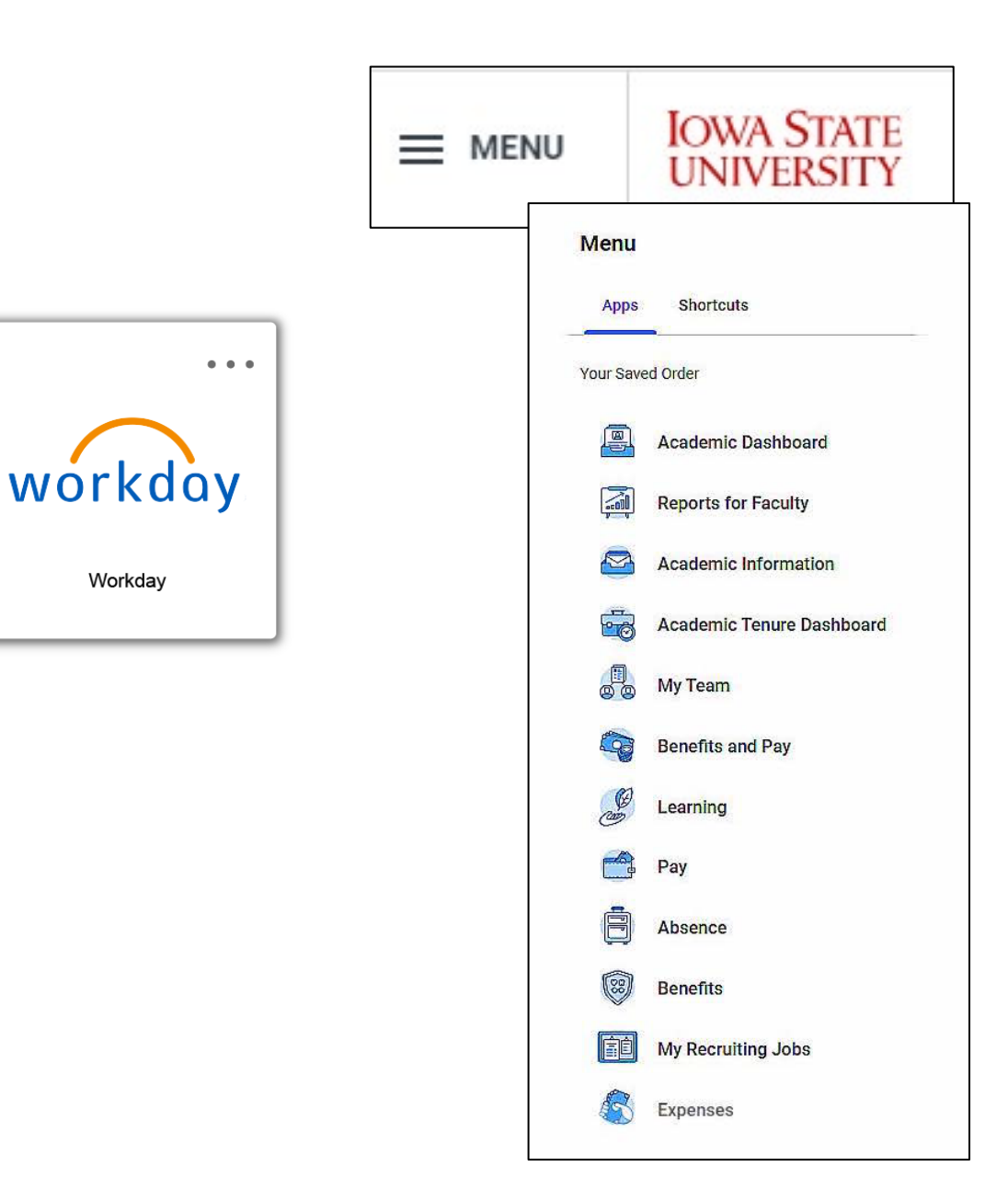

# **Workday Tile for Students**

- The Workday app will **automatically** appear on the student Sign-On Dashboard in March before they register for fall 2024 courses.
- The app can be added to mobile devices at that time.

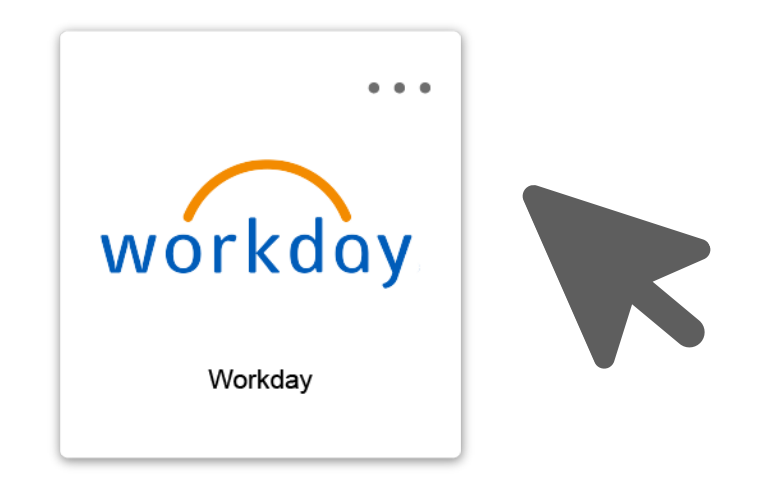

**[login.iastate.edu](https://login.iastate.edu/)** 

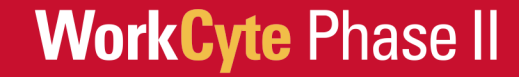

# **Creating Awareness**

# **College meetings**

## • **College Advising Committee meetings**

- Advising team members have met with 5 of the 6 college Advising Committees.
- No formal presentation, an opportunity to address questions.
- Great feedback has been received and is being put into action.
- Results feel very positive.

## • **Student Service Directors meetings**

- Leadership is meeting with the Student Service Directors regularly.
- Topics include planning for support of students and advisors.
- Collaborative planning with the goal of consistent support across colleges.

# **New Training Webpage in Development**

#### **Training by Role**

Access training materials based on your role or to assist those in other roles.

Resources will be added as functionality is improved or added.

#### Undergraduate **Advising: Faculty** and Staff

#### **Sample Duties**

If you are involved in helping undergraduate students plan their degree programs, change their major, review their academic progress and transfer credit.

**Access Training** 

#### **Graduate Student Support**

#### **Sample Duties**

If you are involved with graduate admissions, admissions committees, final evaluation, you are a director of graduate education or departmental leader, or you provide departmental support.

**Access Training -- Link Needed** 

#### Graduate **Advising**

#### **Sample Duties**

If you are involved with the Graduate program of study and committee, faculty committees, graduate advising, or you are a director of graduate education or departmental leader.

> **Access Training -- Link Needed**

#### Instructors: **Faculty and Staff**

#### **Sample Duties**

If you are involved with teaching any undergraduate or graduate courses, laboratories, etc.

> **Access Training -- Link Needed**

### **Student Information and Receivables**

### **WorkCyte Phase II**

# **Provide Feedback**

- What are your concerns?
- What do you need more information about?
- What don't you know?

#### **Project Co-Leads**

**Kristen Constant** Vice President & CIO [constant@iastate.edu](mailto:constant@iastate.edu)

**Steve Mickelson** Senior Policy Advisor [estaben@iastate.edu](mailto:estaben@iastate.edu)

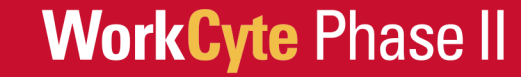

## **Professional and Scientific Council Executive Committee Reports**

- **President – Patrick Wall**
- **Secretary/Treasurer – Suzanne Ankerstjerne**
- **Nice President of Communications & Community Relations Sarah Larkin**
- **Reading Vice President of Compensation and Benefits Steve Couchman**
- These efforts of Diversity, Equity, and moldolon addult moltions **Vice President of Diversity, Equity, and Inclusion – Susan McNicholl**

- **Adventure 2 Bicep Curls Challenge**
- Feb 13 at 4 PM- Email me to be on waitlist **Beer Lab Tour**
- These efforts presented bandwidth and cut down on outside noise and cut down on outside noise and cut down on o **April-Get Together-Launch Pad**
- **Example 1 SHOP-Need plastic bags/egg cartons**

**Professional and Scientific Council Committee Reports**

- **Awards – Michelle Thompson**
- **Governance – Paul Easker**
- were a directed on direction in the popular meeting of the location of the second of the second of the second of the second of the second of the second of the second of the second of the second of the second of the second **Peer Advocacy and Policy – Rachel Faircloth**
- Please stay muted and keep your camera turned off unless you are speaking. **Professional Development – Jennifer Schroeder**

## **Unfinished Business and General Orders**

# **Revised Council Meeting Schedule**

**New Business**

**Nominations – Councilors & Officers**

## **Announcements**

 **Seminar Series: February 13, 2 – 3 PM – Room 3580 Memorial Union – Pre-registration is encouraged via Workday Learning –** *P&S Classification and Compensation Structure*

- **Executive Committee Meeting – February 15, 9-11 AM**
- **General Council Meeting – March 7, 2:10 PM, 3580 Memorial Union**

**Adjournment**